## **Look at Where Applied Started**

Today Applied Engineering is known for Engineering, Manufacturing Support, Project Management, IT programming, Autodesk Sales and Service, Training, and Reprographics. However, in 1986, Applied Engineering started with more humble capabilities.

From the beginning, and continuing today, Applied has supported our customer's product development and manufacturing teams. Building from that base, in 1990, Applied invested in the latest reprographics capabilities. Reprographics offered customers an affordable option to duplicate their work created on drafting boards, using the latest and greatest copier.

Applied's next investment was in Computer Aided Design (CAD). We focused on becoming knowledgeable and proficient with CAD. At that point, we were invited to become a Value Added Reseller (VAR) of the latest engineering software. As software representatives, Applied provided professional services, added software features, and integrated the CAD products for the endusers. This opened up many opportunities for our customers and Applied Engineering. Again, by request, we also began holding training classes to help increase our customer's productivity. If the customer had a need, Applied worked hard to fulfill the request.

In 2006, Applied's employees bought the company from the original owner. This was done by Applied Engineering, Inc. Employee Stock Ownership Plan and Trust (ESOP). Hence today, Applied Engineering is a 100% ESOP-owned Company. Employee ownership leads to increased commitment from employee-owners, which is reflected onto our customers.

In 2007, Applied decided to refocus the VAR business to align with Autodesk. Beyond our  $60+$ engineers, Applied offers full complement of Autodesk design and manufacturing products.

Applied Engineering has been through many positive changes since 1986. Applied has grown from a small, local company with three employees, to a regional company with over 100 employees, in five locations.

As the Company changed, so did the logo

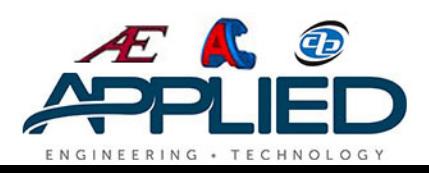